# **Machen Sie Ihre Grafik druckbereit**

**Sie wollen sichergehen, dass Ihr Design druckbereit ist? Lernen Sie mehr über unseren Gra k Leitfaden um alles zu erfahren was Sie benötigen.**

## **1 Richten Sie Ihre Datei ein**

Verwenden Sie den Druckbereich als Gesamtgröße Ihrer Druckvorlage und benennen Sie sie entsprechend (z. B. chest.pdf):

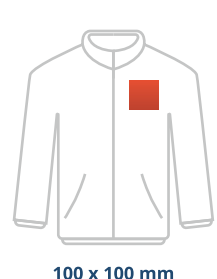

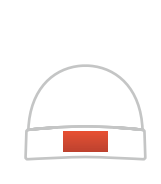

 $100 \times 60$  mm

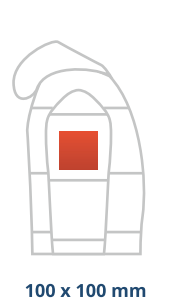

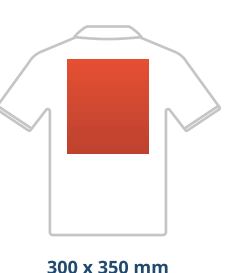

**APPY** 

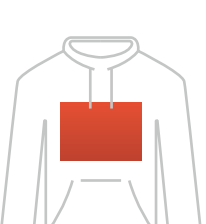

300 x 200 mm

### **Passen Sie Ihre Grafik an**

100 x 100 mm

Die Spezifikationen hängen von der **Drucktechnik** ab.

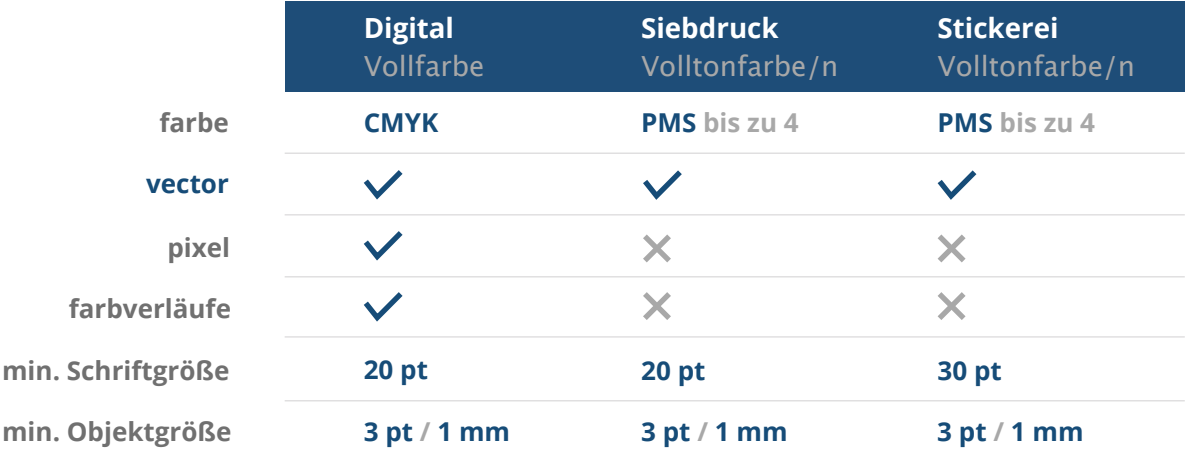

#### **3 Als PDF exportieren**

Exportieren Sie Ihre Grafik und gehen Sie sicher, dass Ihr Dokument im Farbmodus **CMYK** angezeigt wird.

#### **Mehr wissen?**

Besuchen Sie unser **Helpcenter**, oder lassen **helpcenter** Sie sich von unseren **Experten** beraten. **experten**

*Sollten nicht alle Einsendebestimmungen übereinstimmen, prüfen und ändern wir Ihr Artwork immer manuell. Sie können Ihren Druckprobe überarbeiten. Erst nach freigabe geht es zur Produktion.*